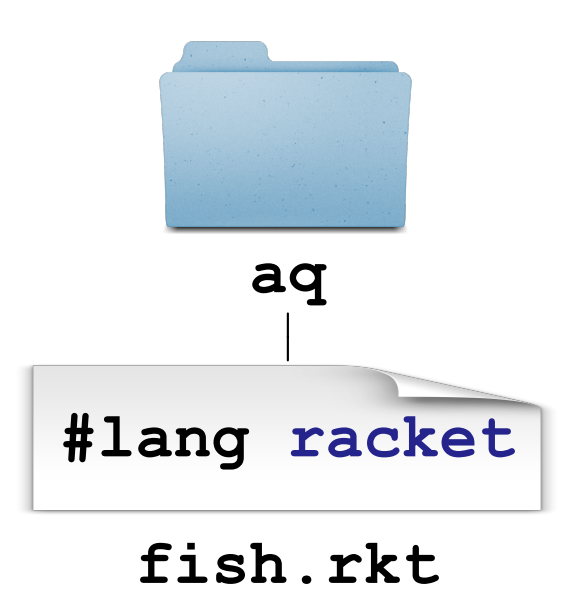

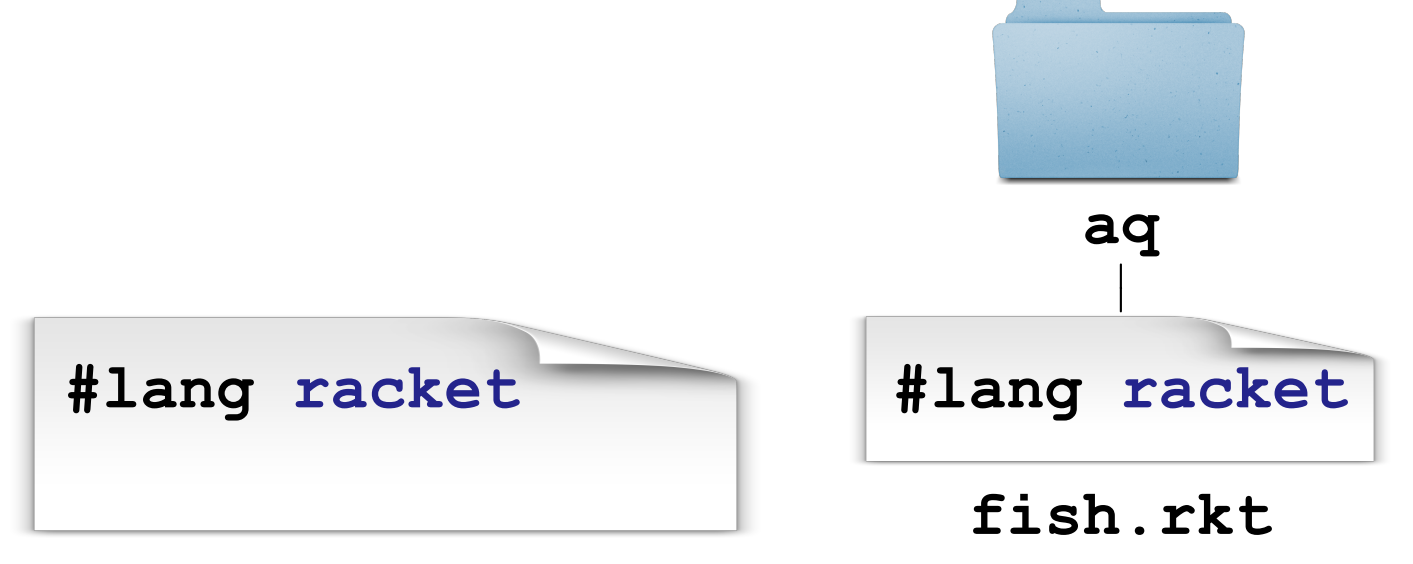

**main.rkt**

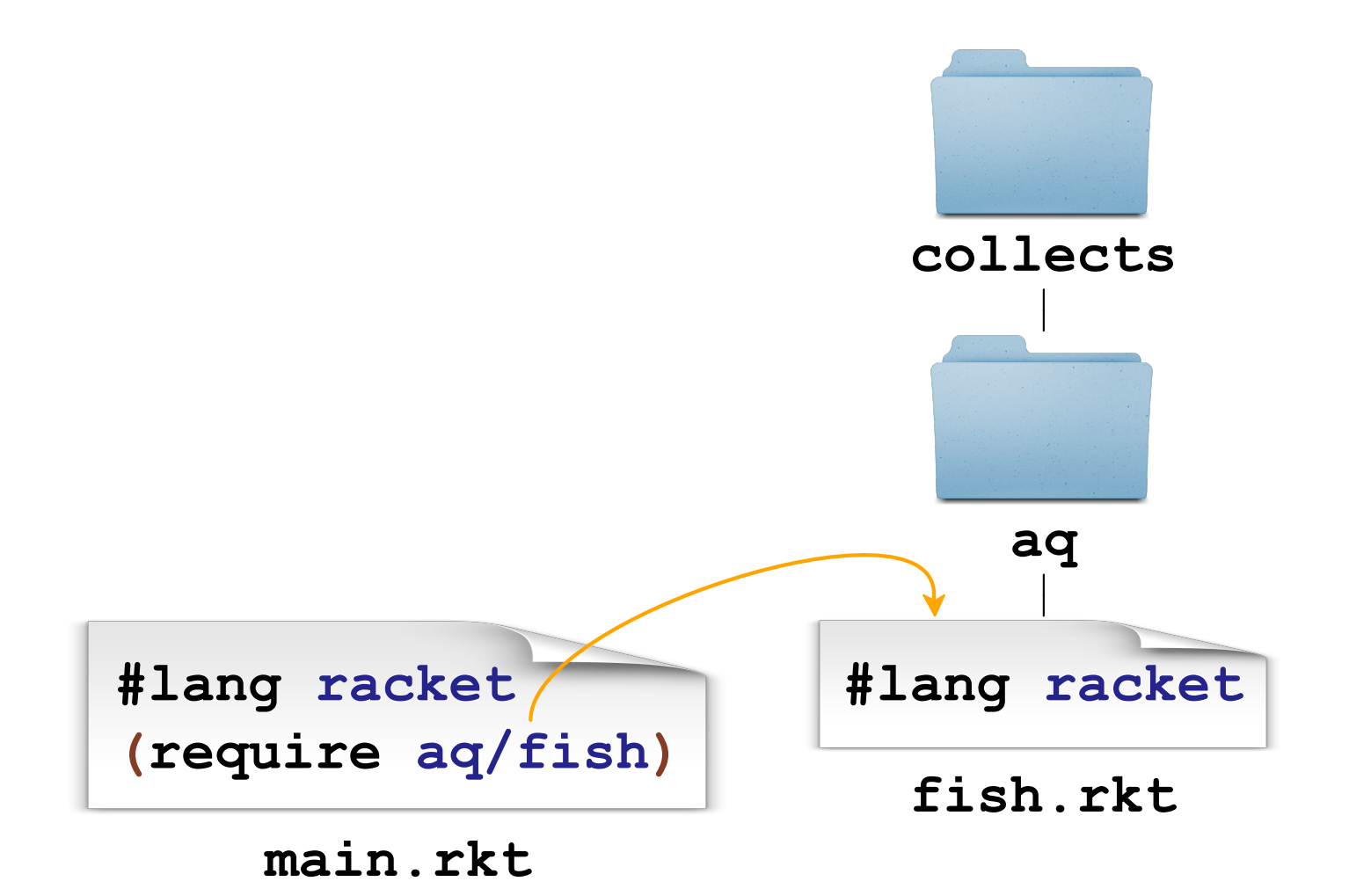

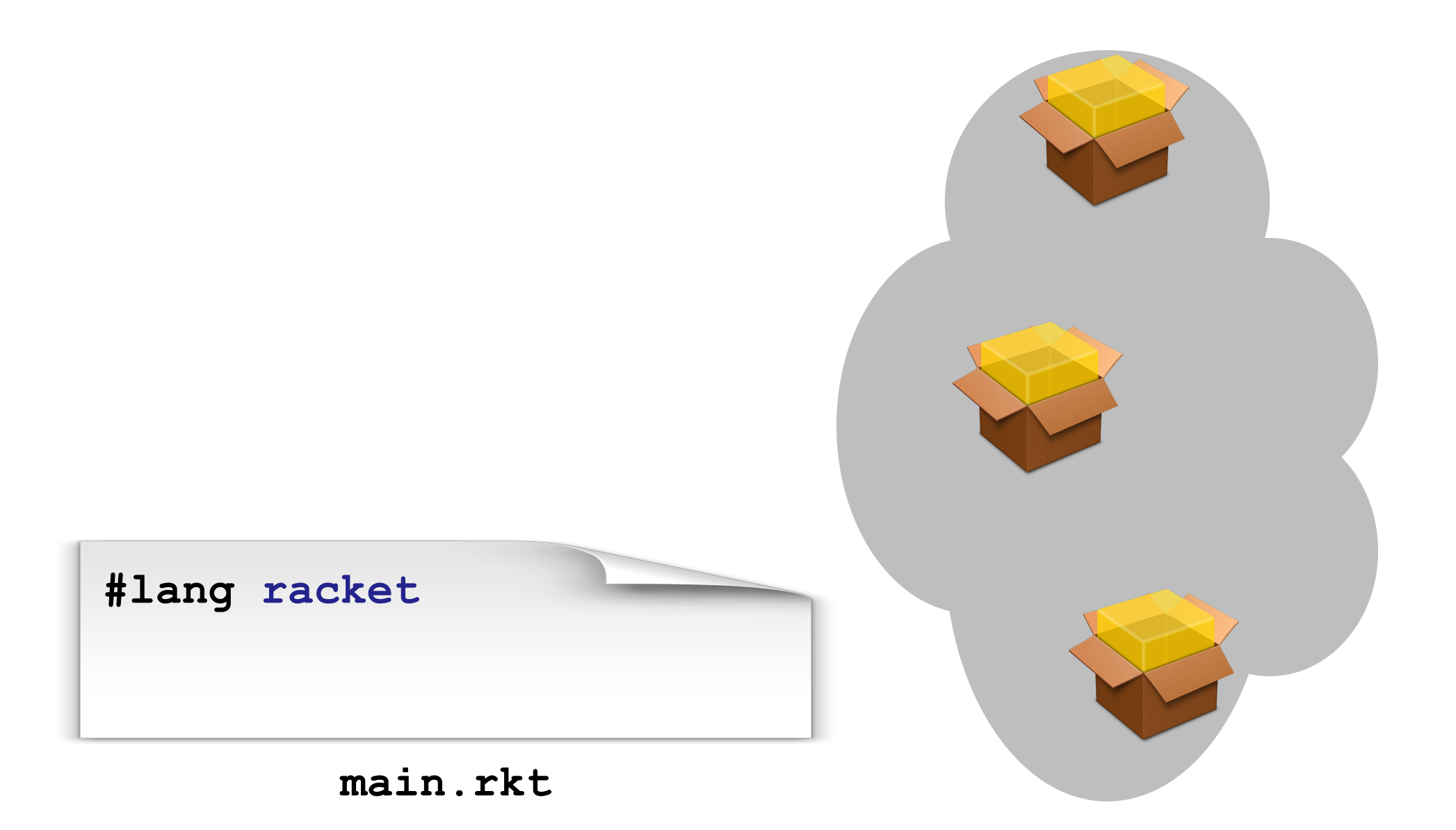

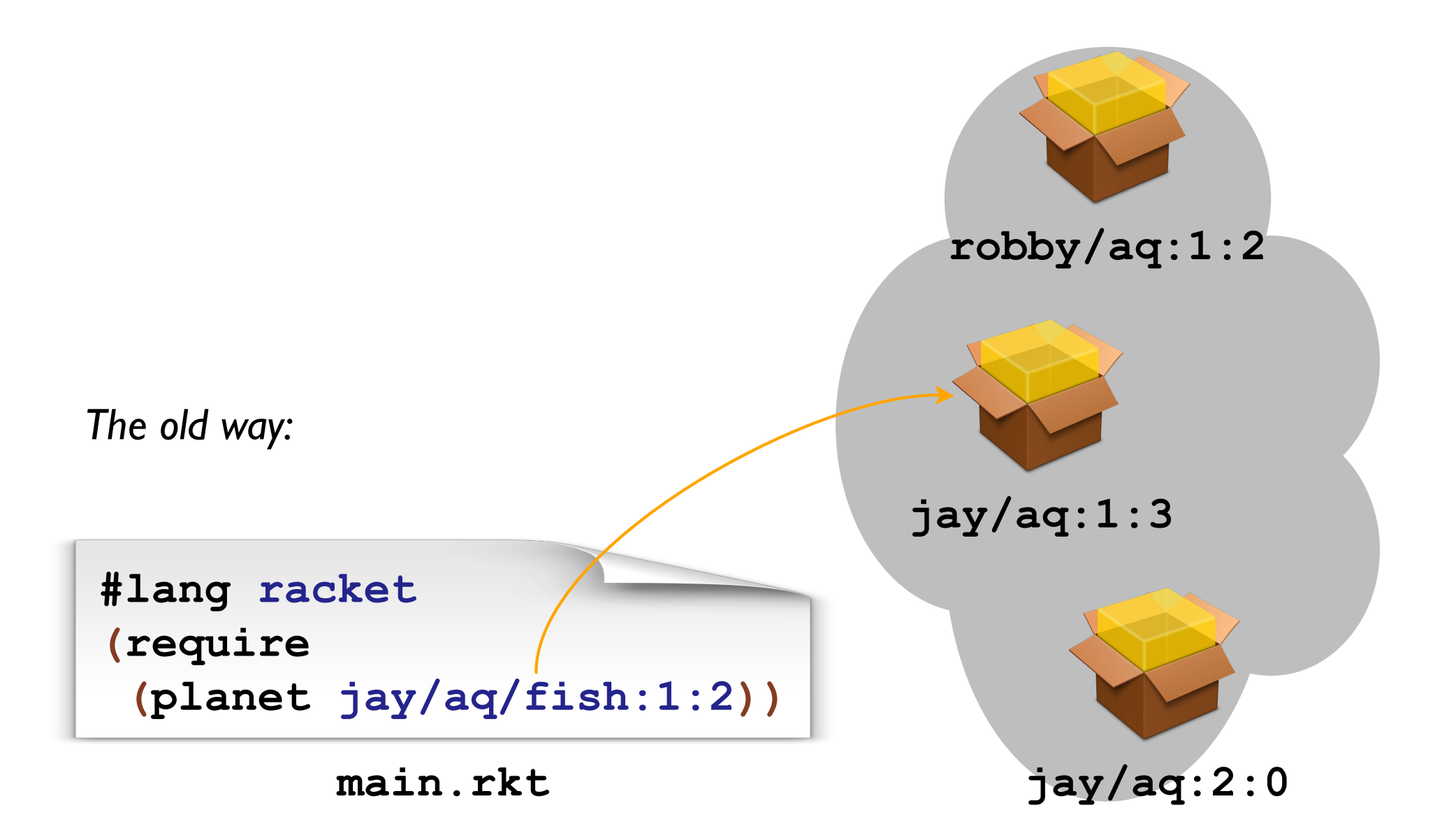

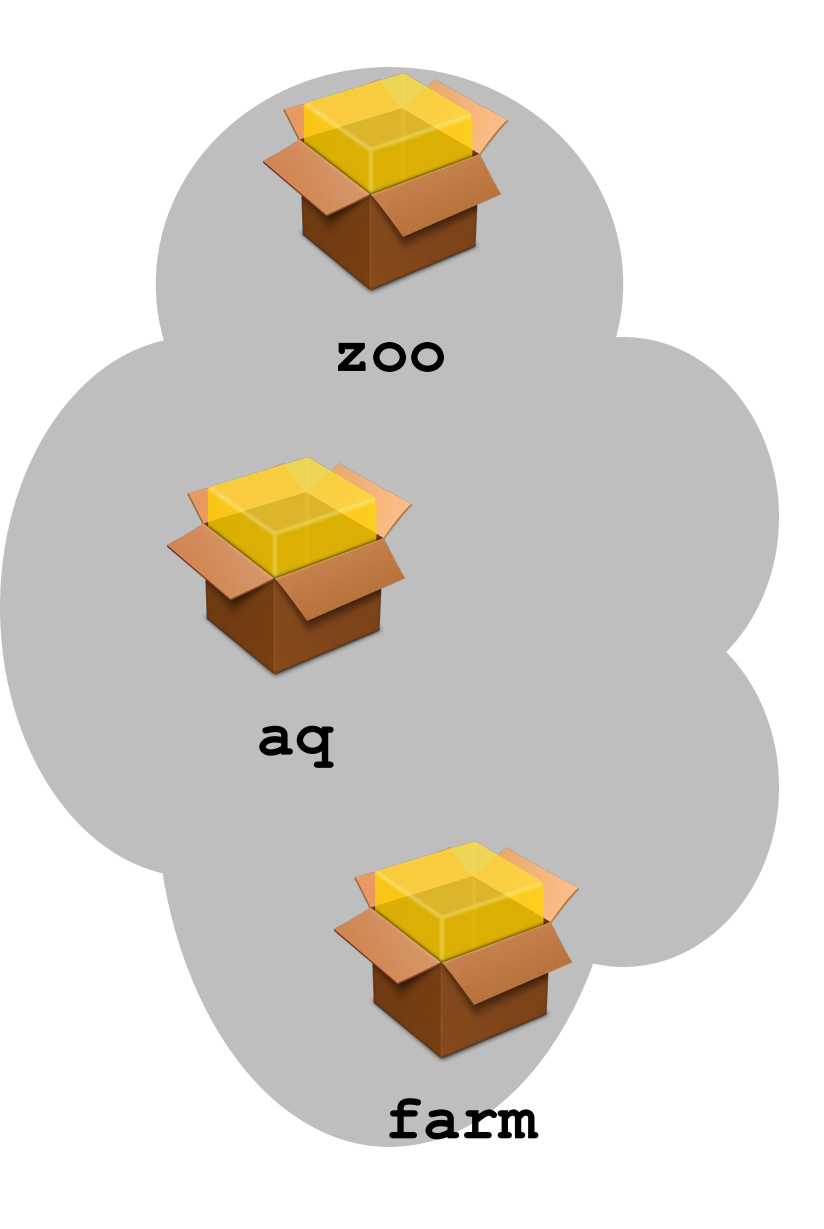

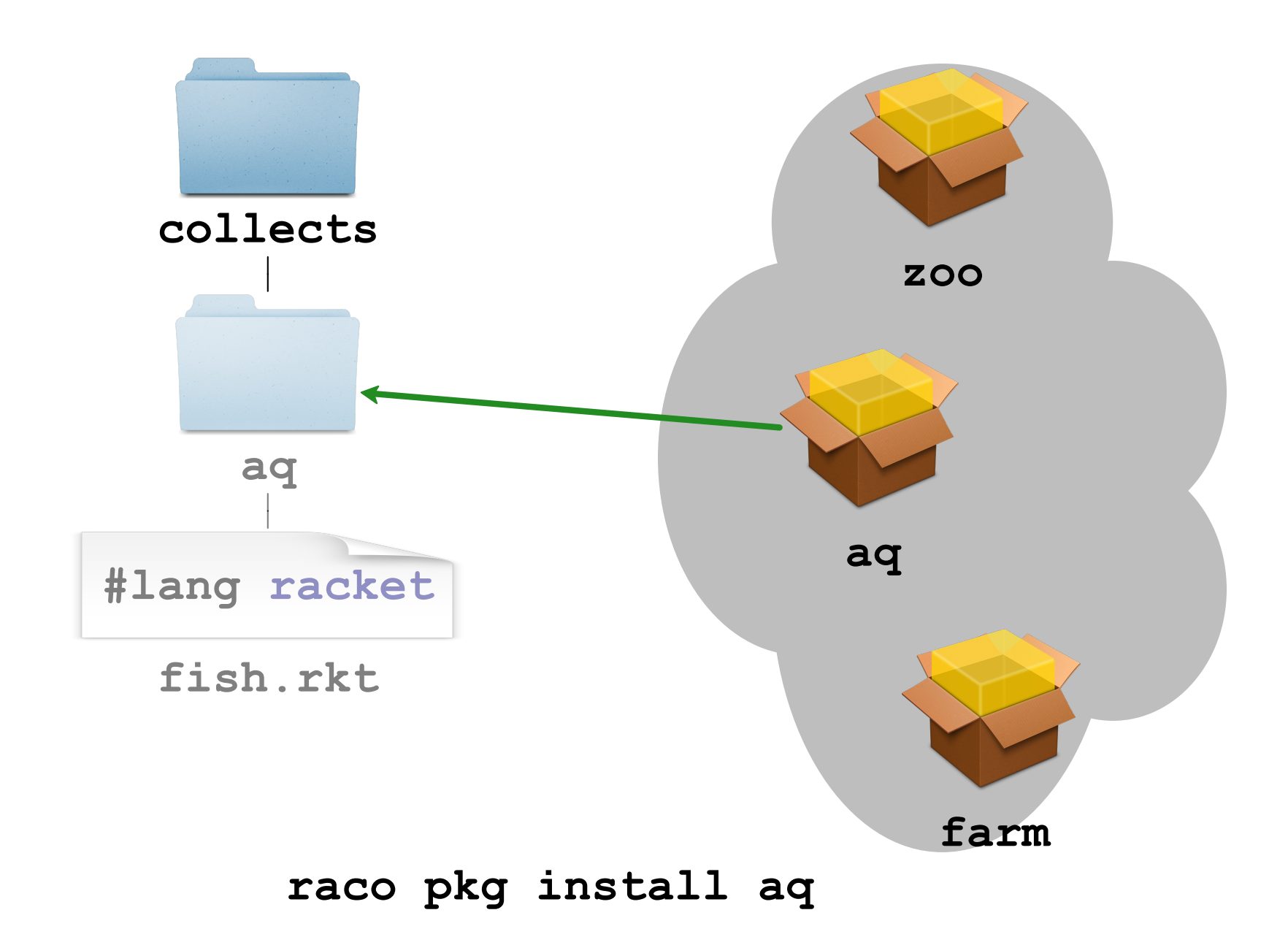

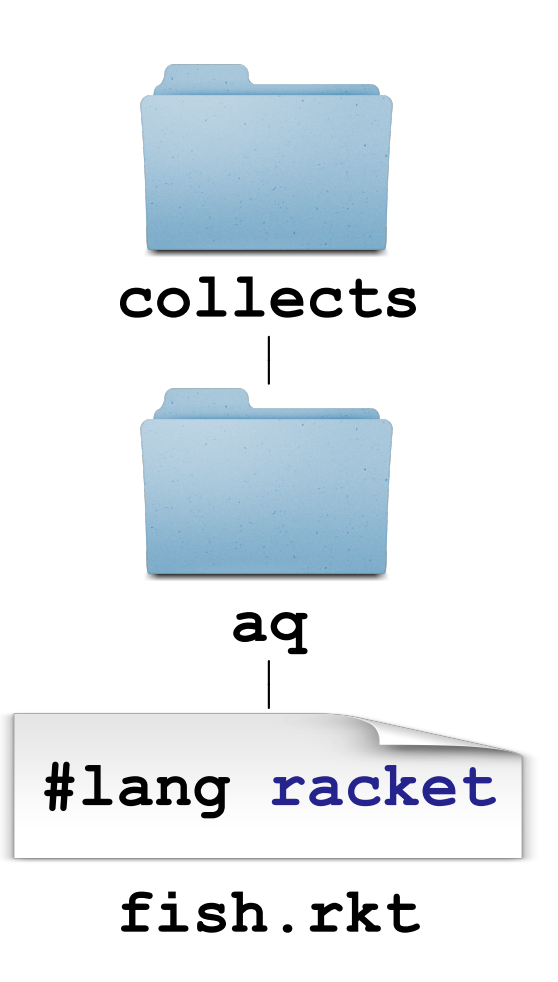

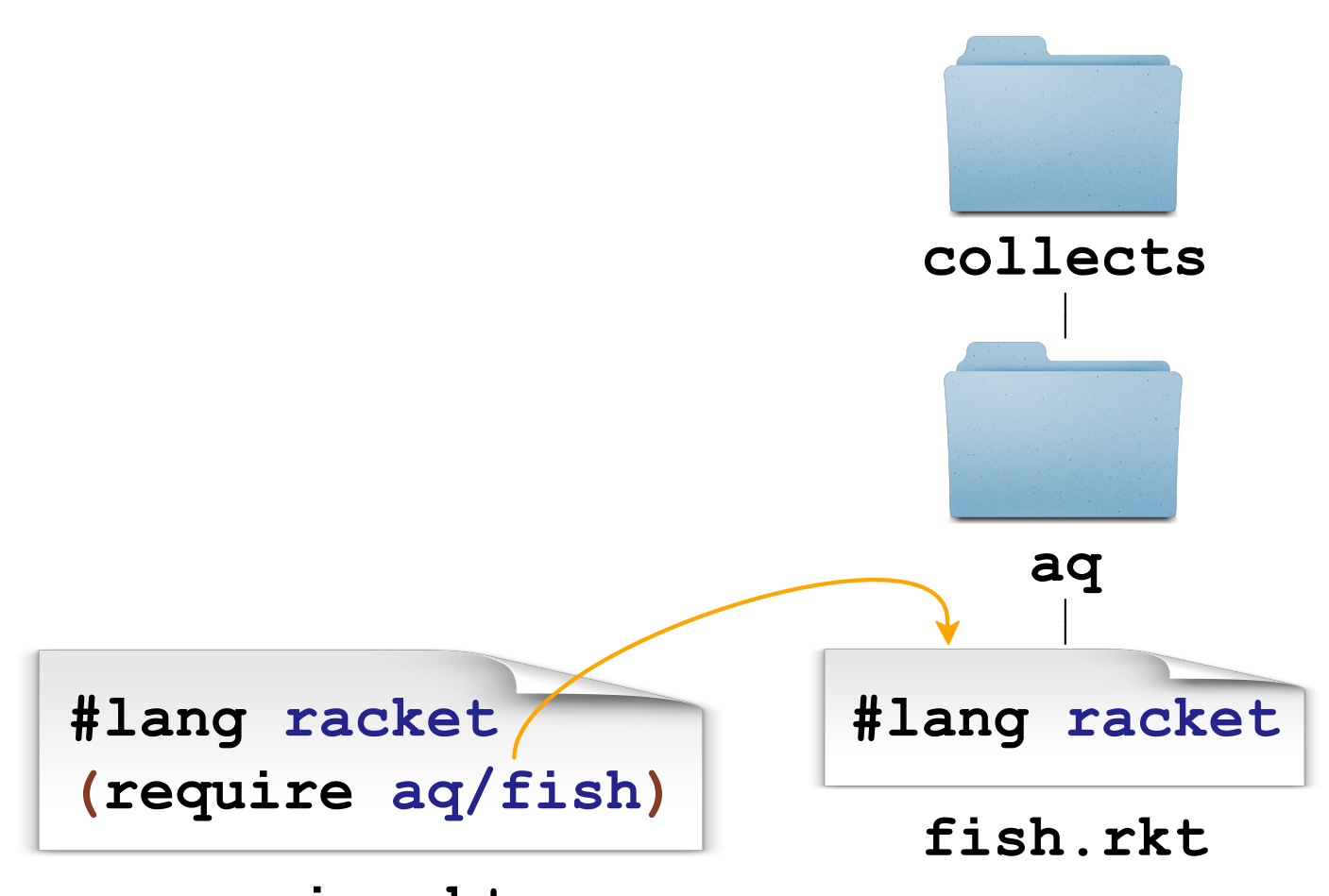

**main.rkt**

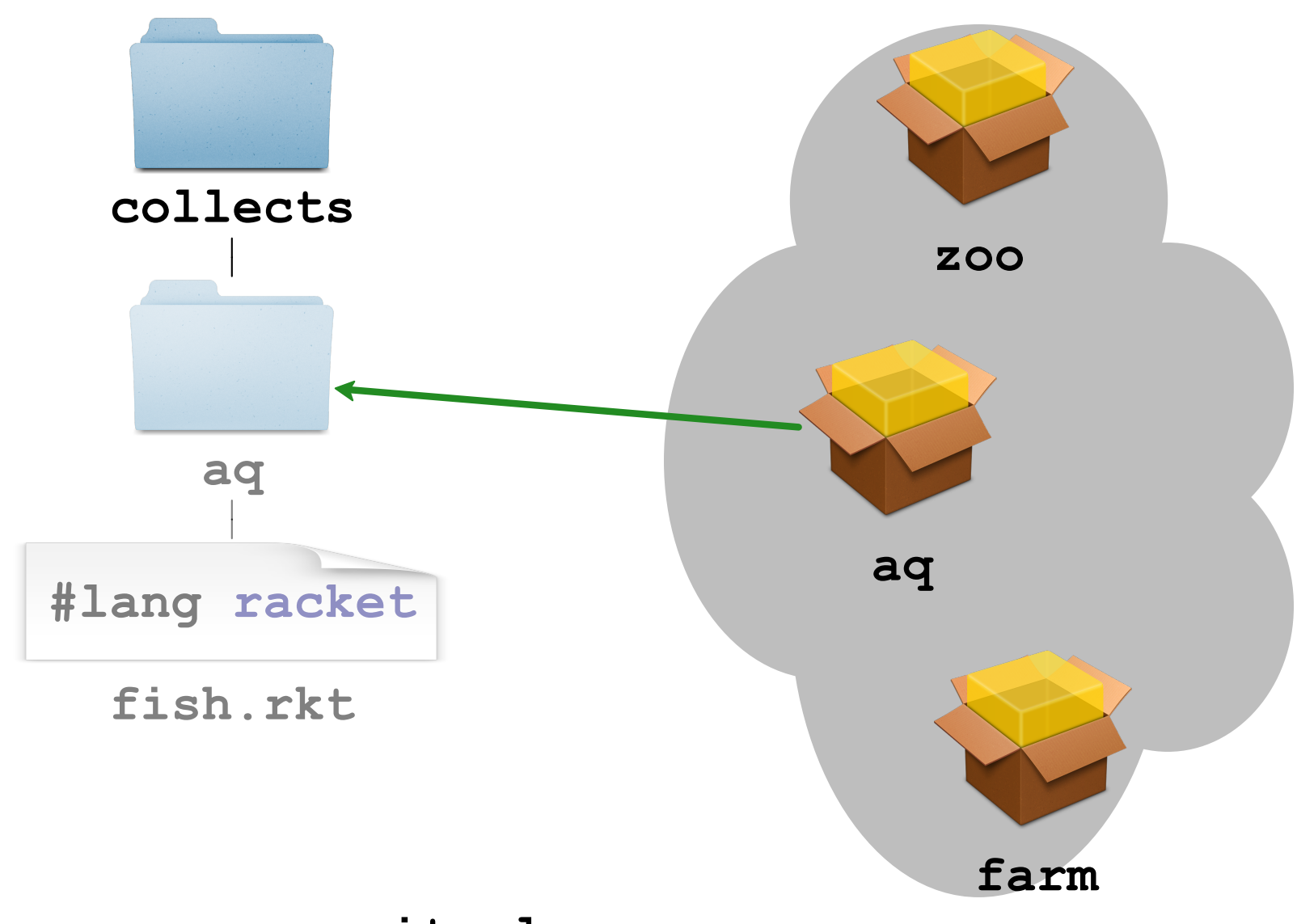

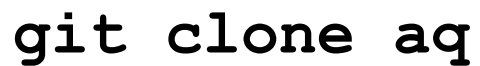

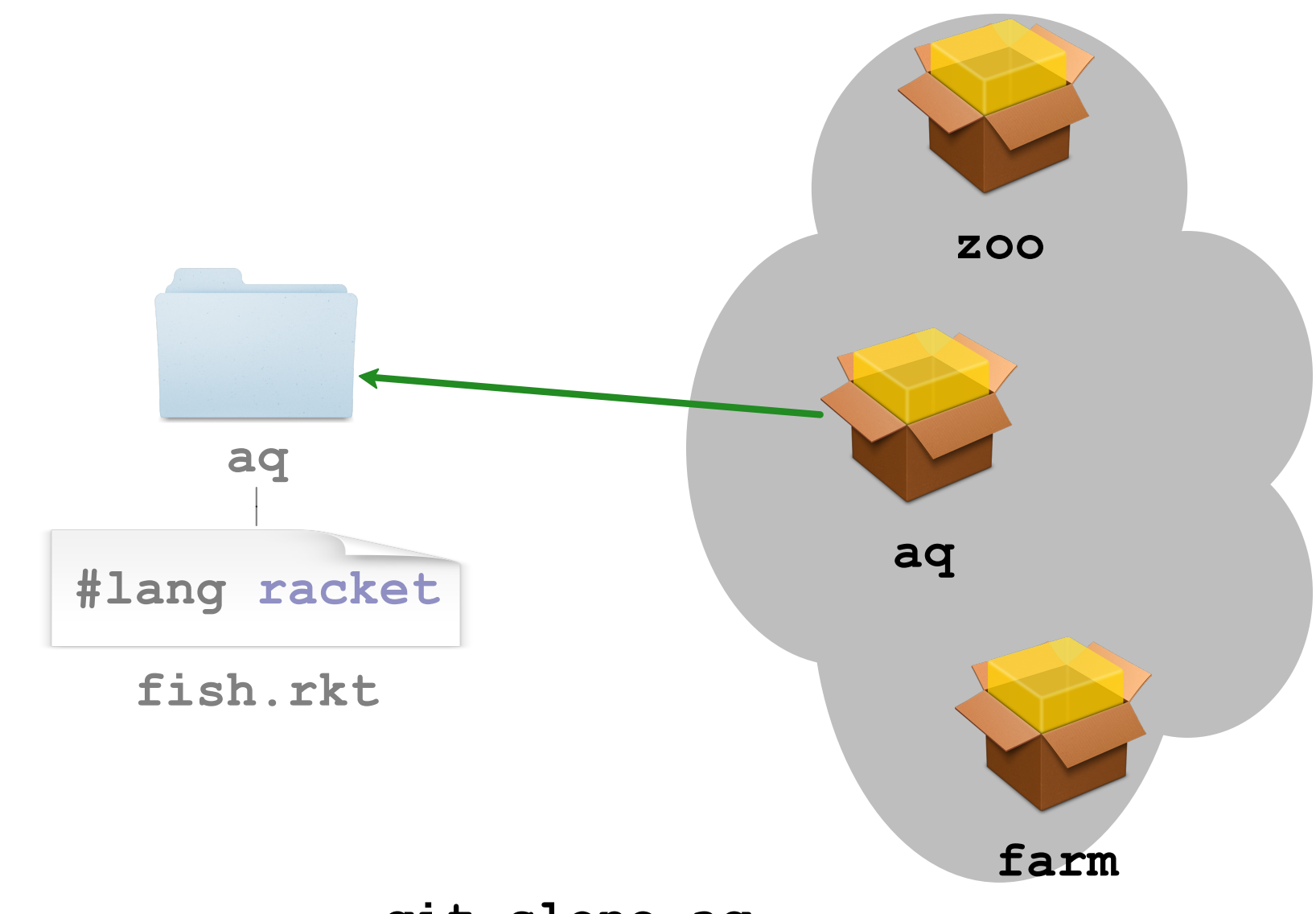

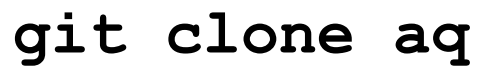

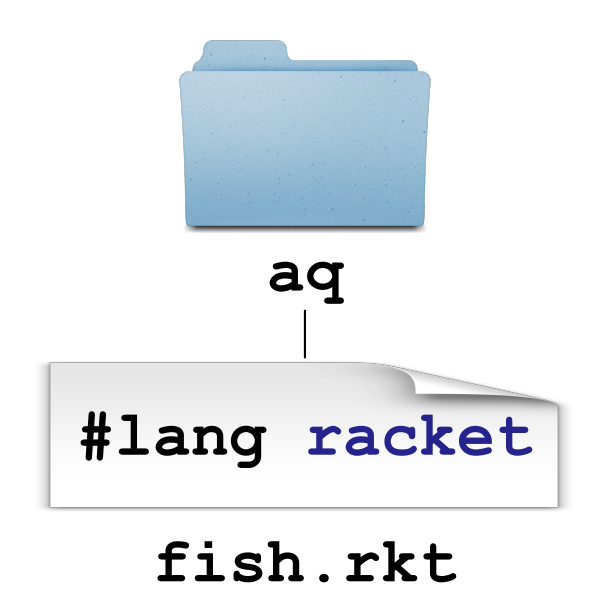

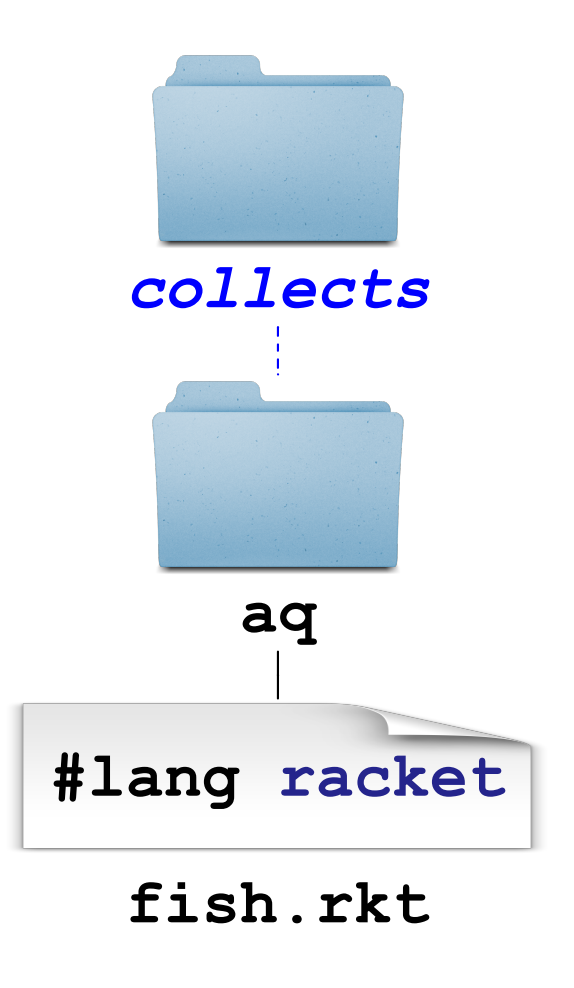

## raco pkg install aq/

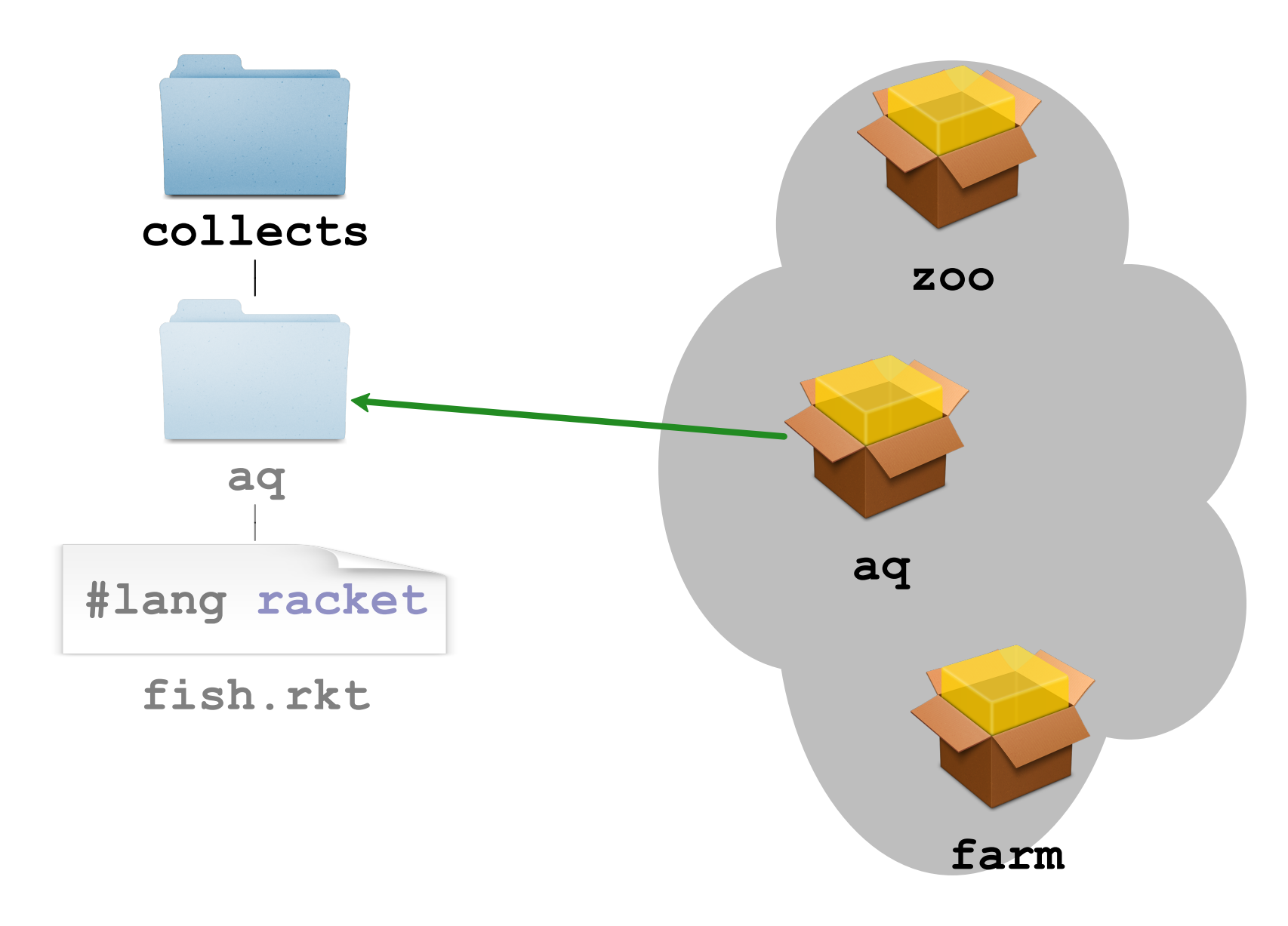

raco pkg install aq

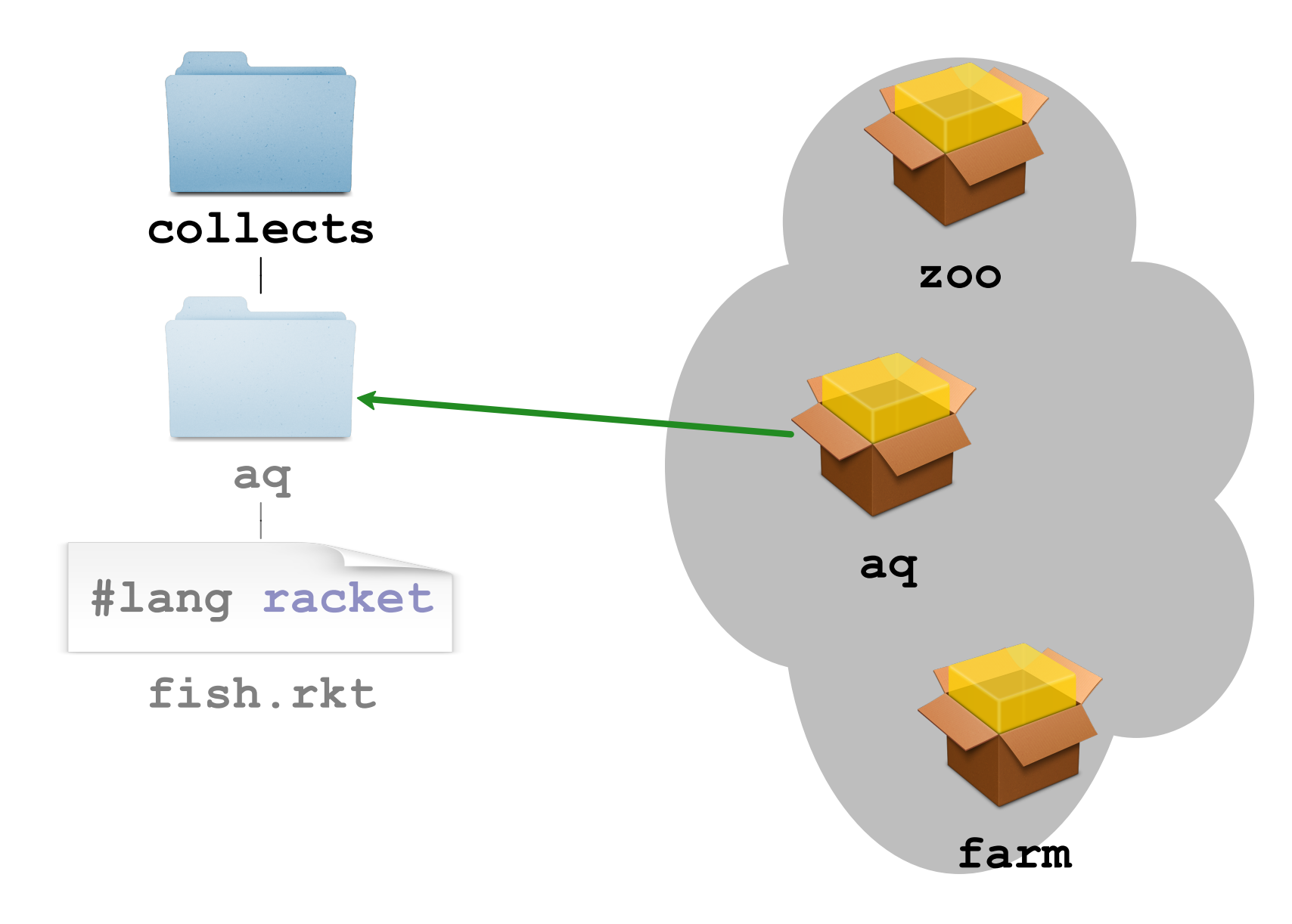

raco pkg install http://.../aq.zip

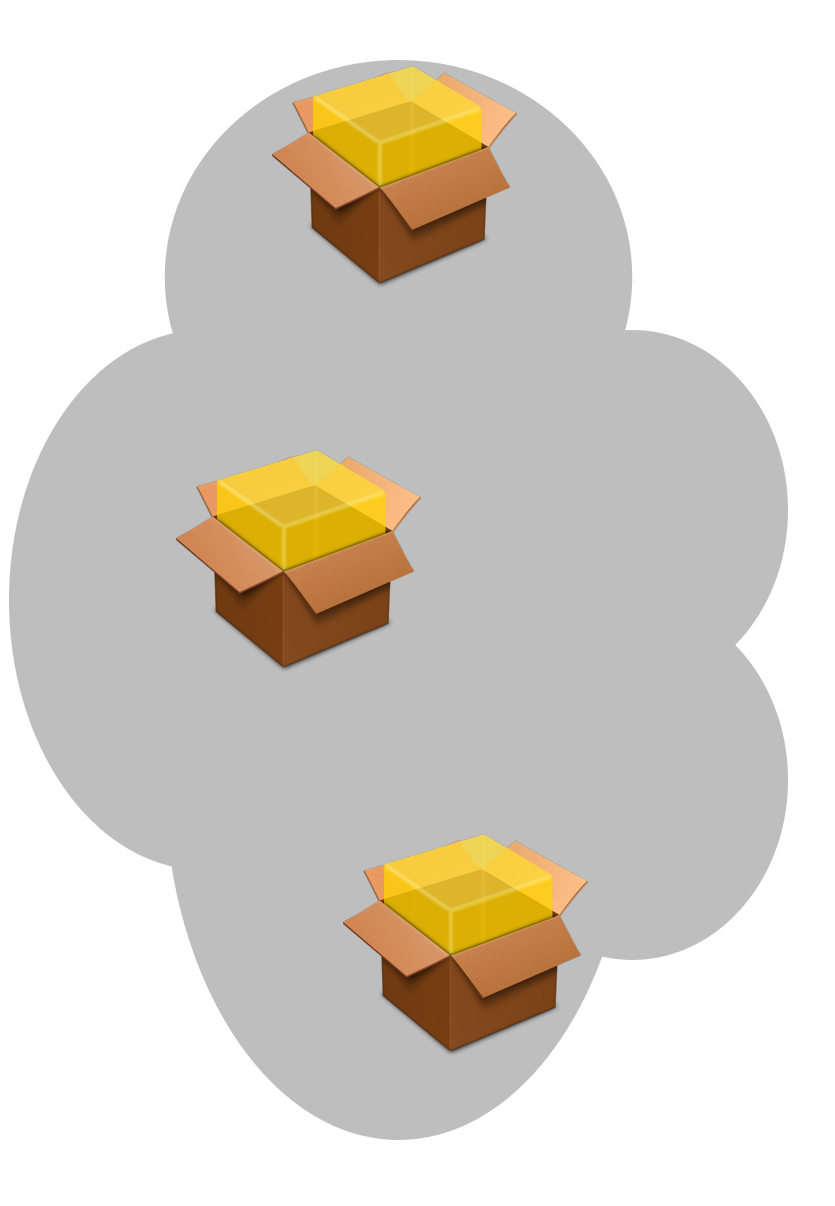

## raco pkg install aq

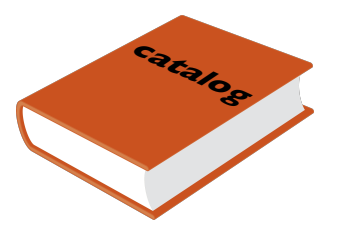

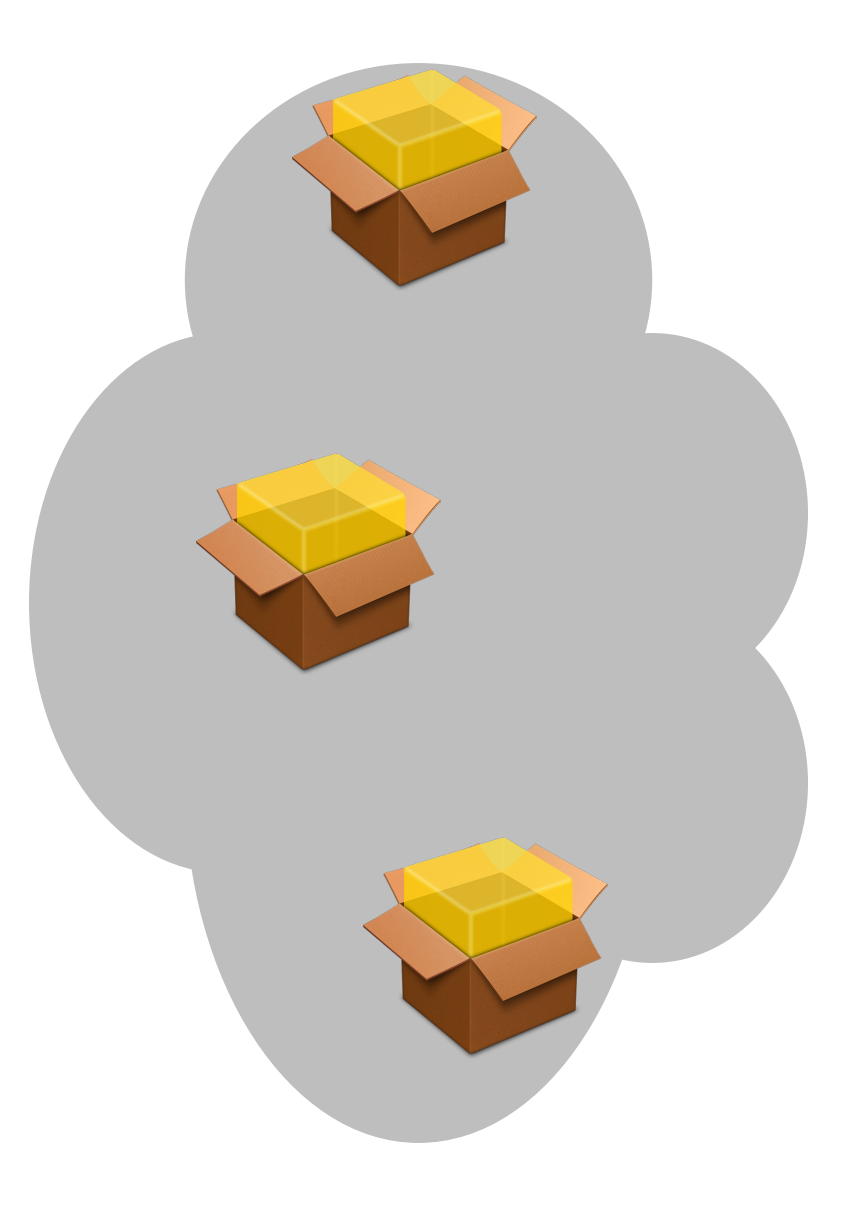

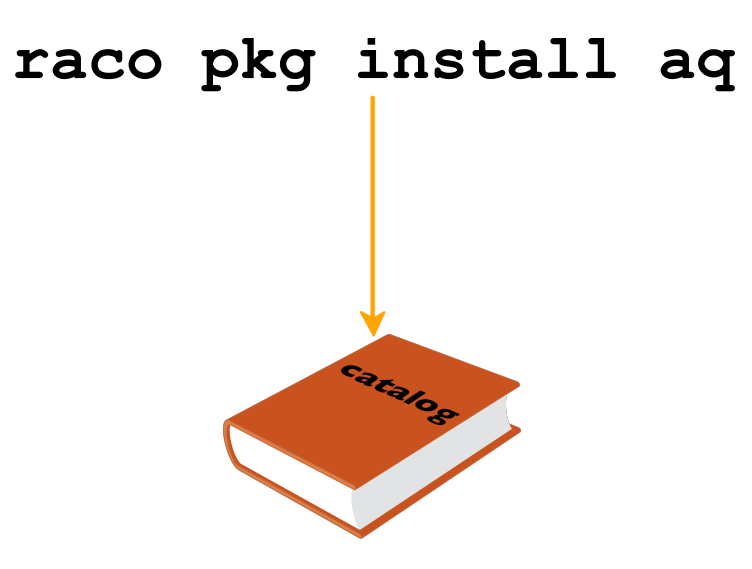

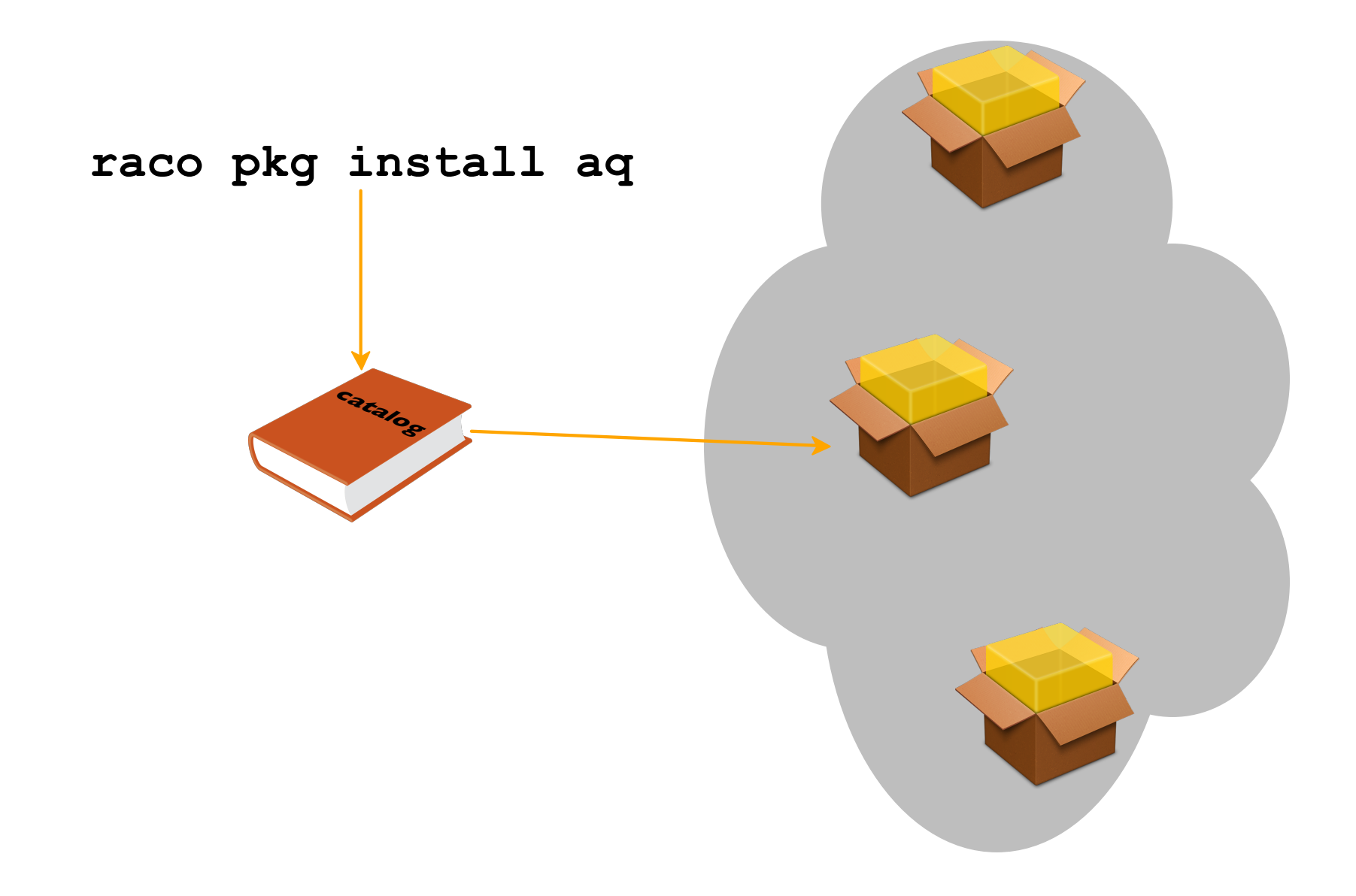

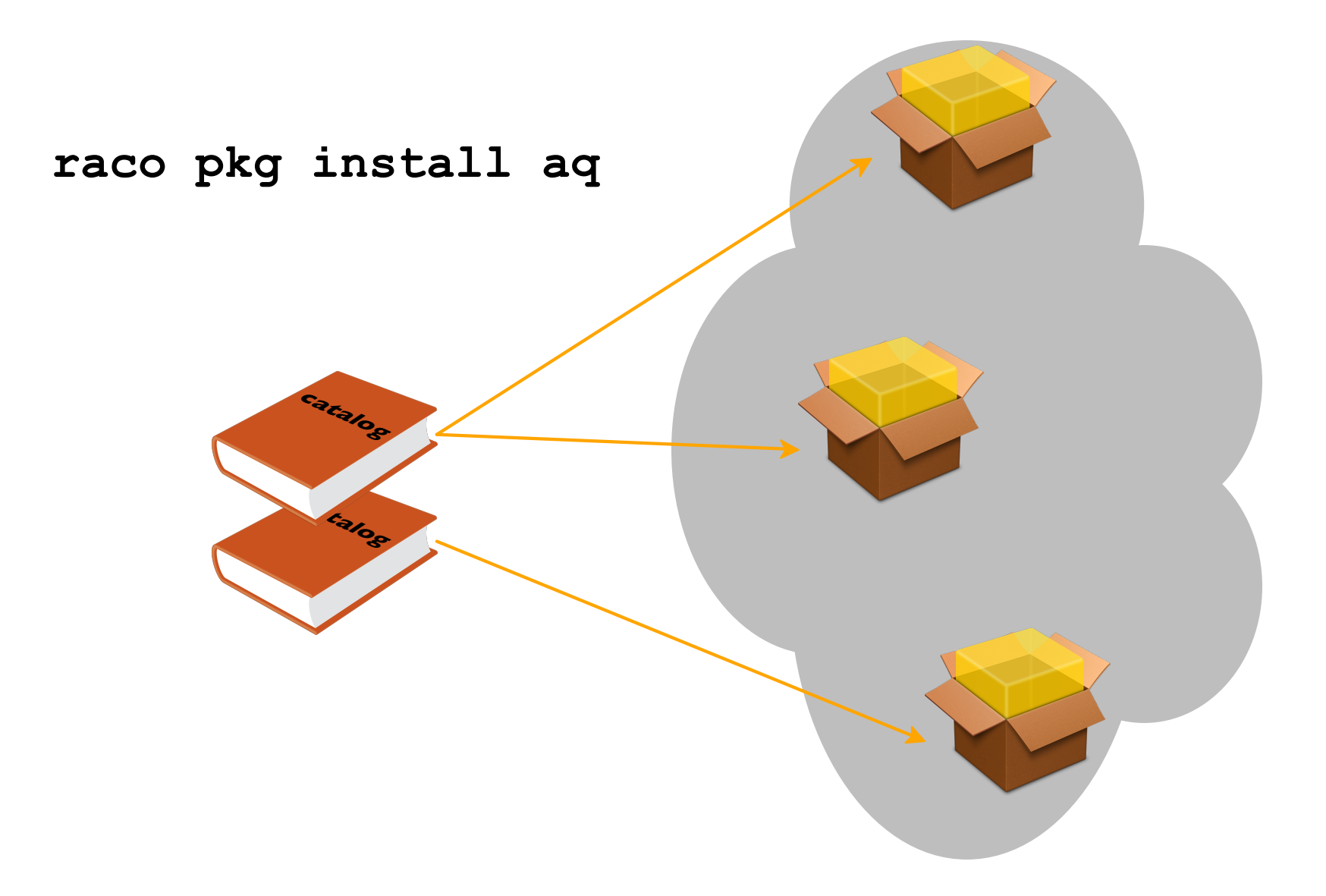

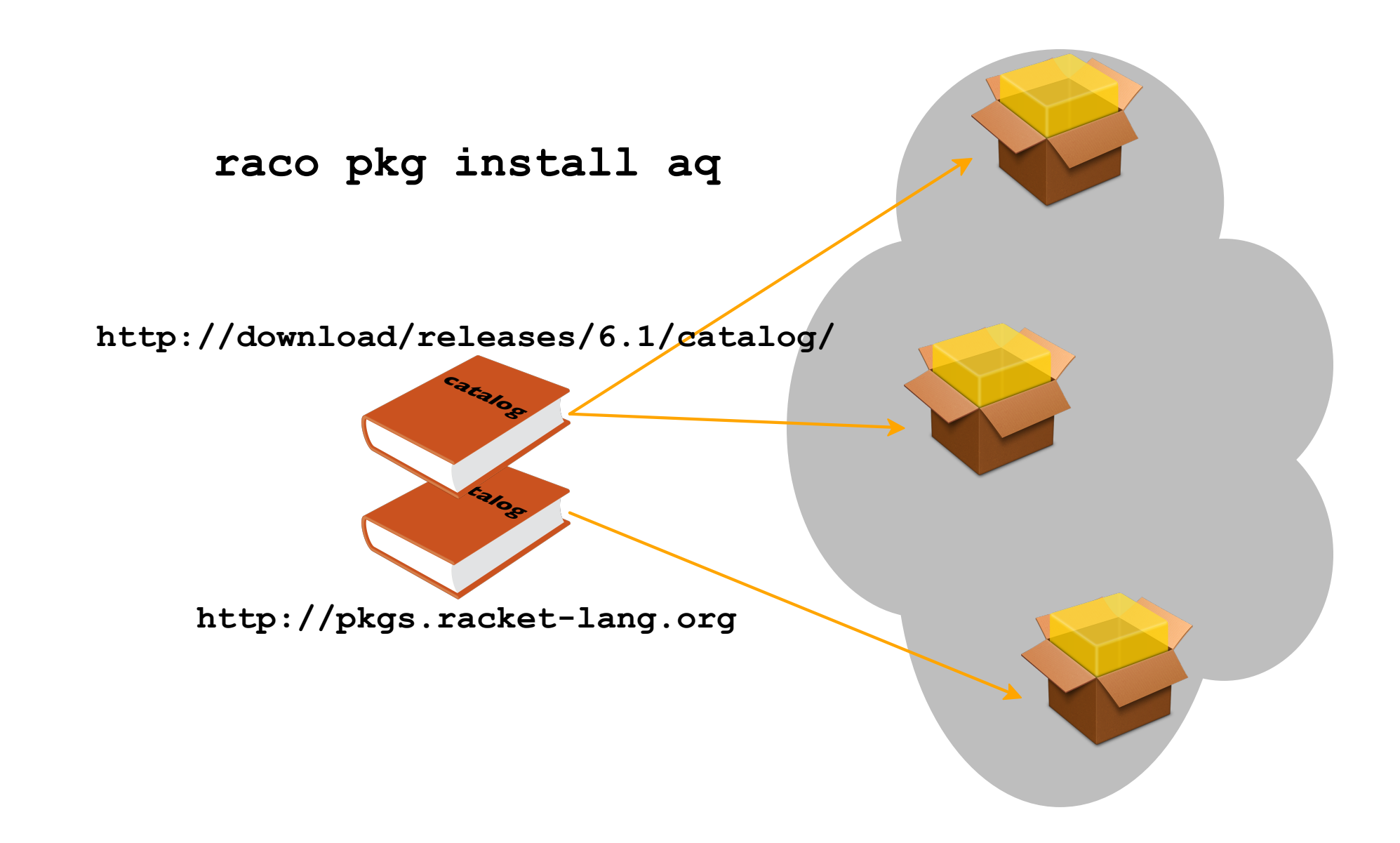

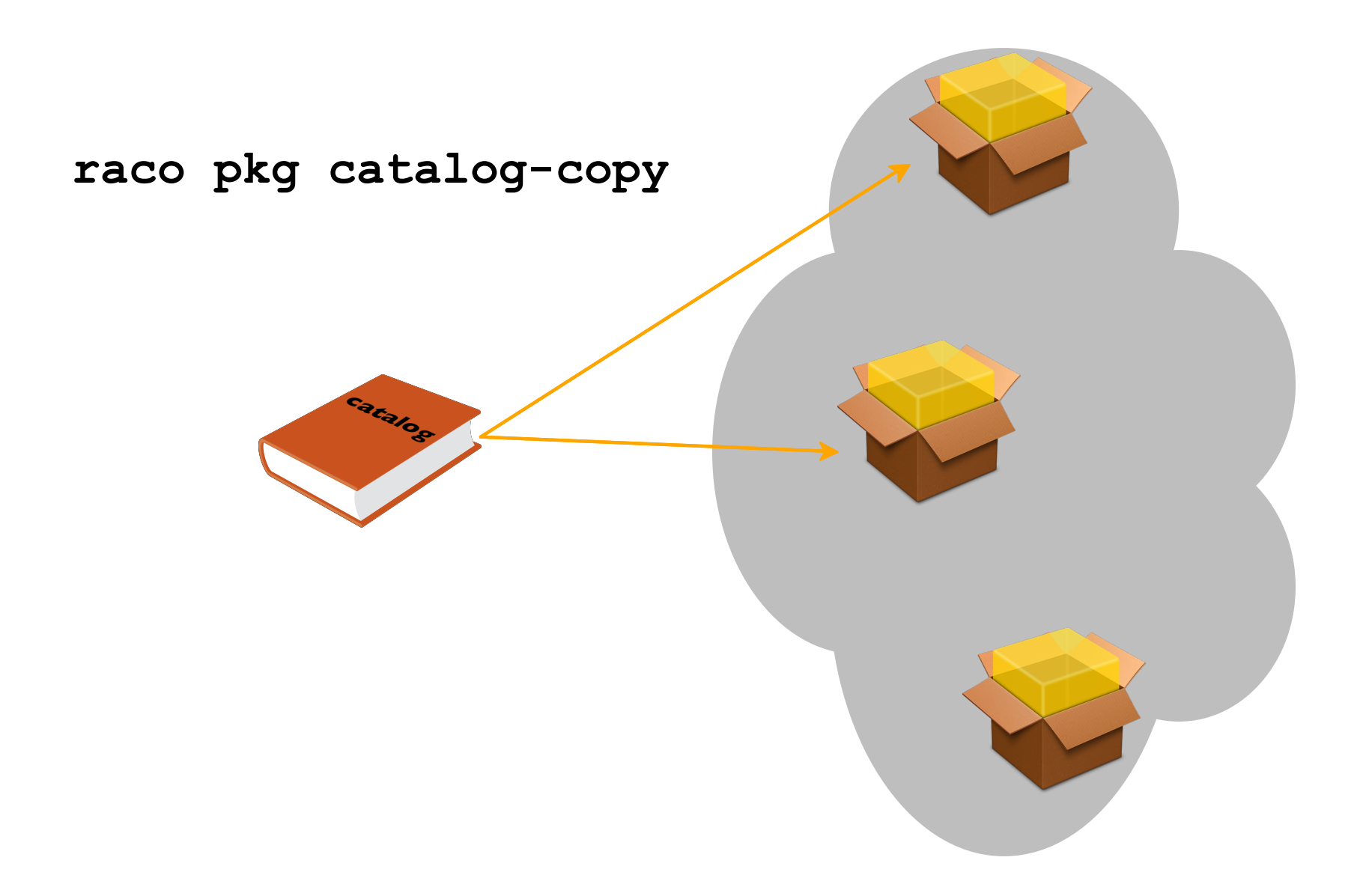

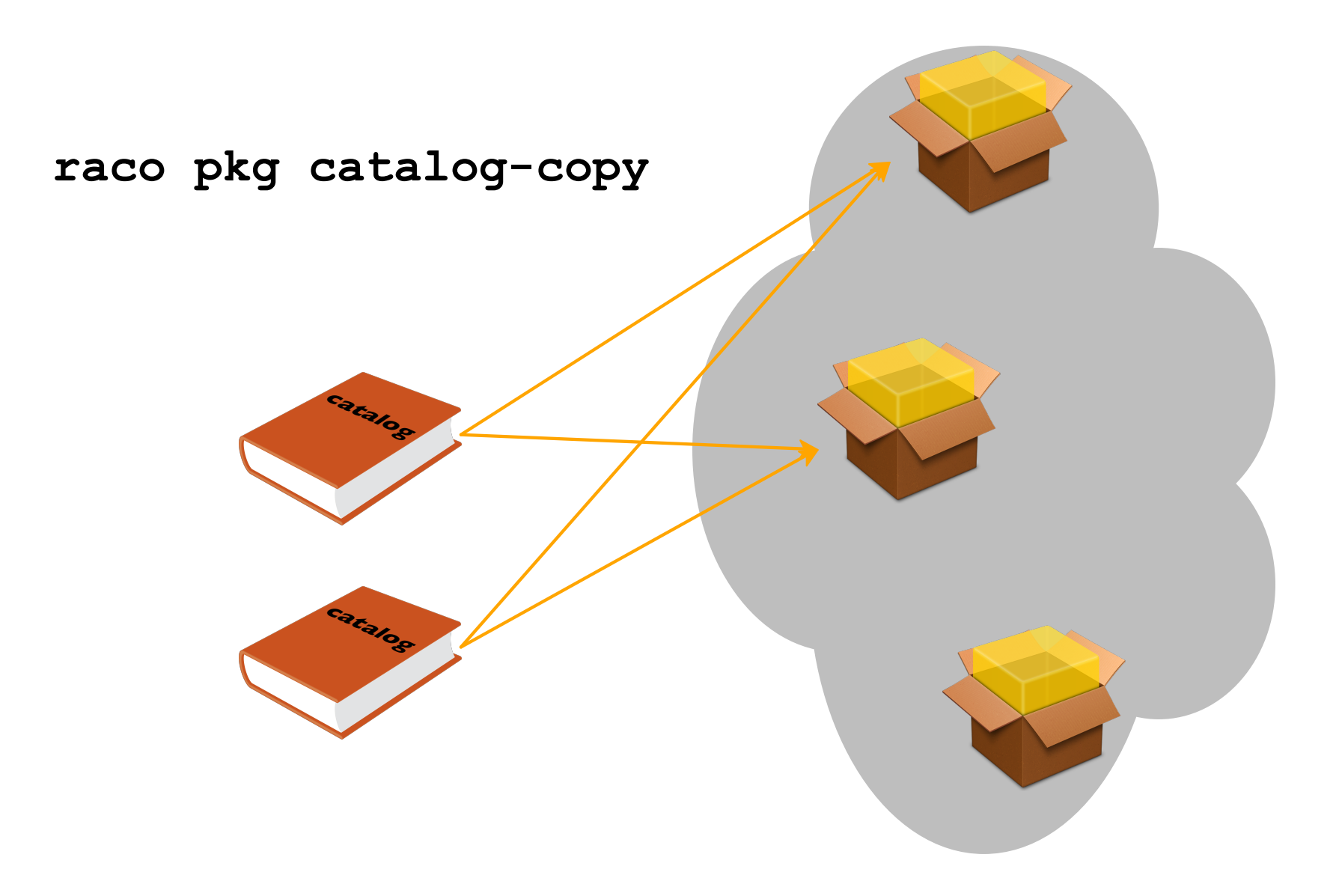

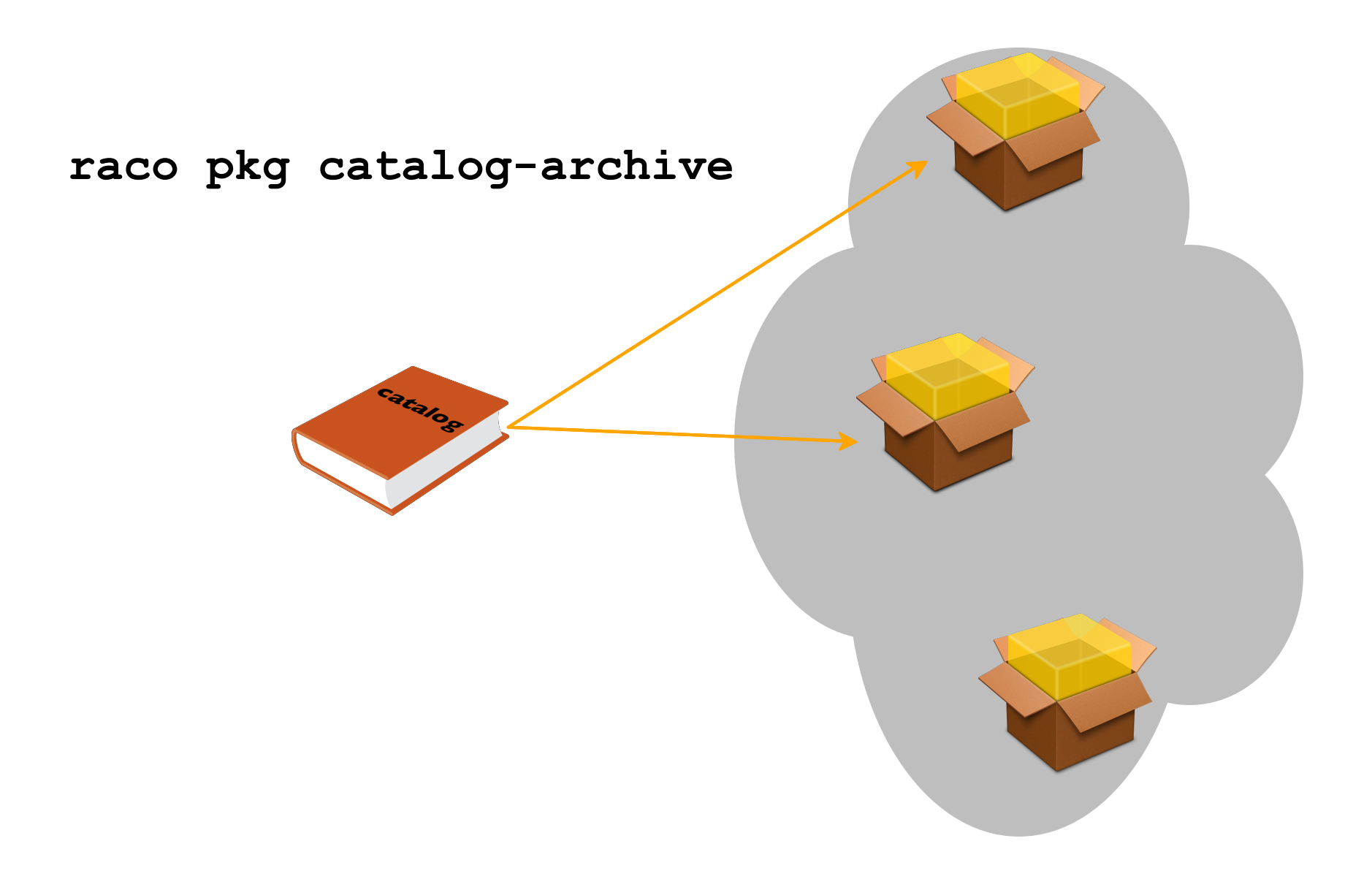

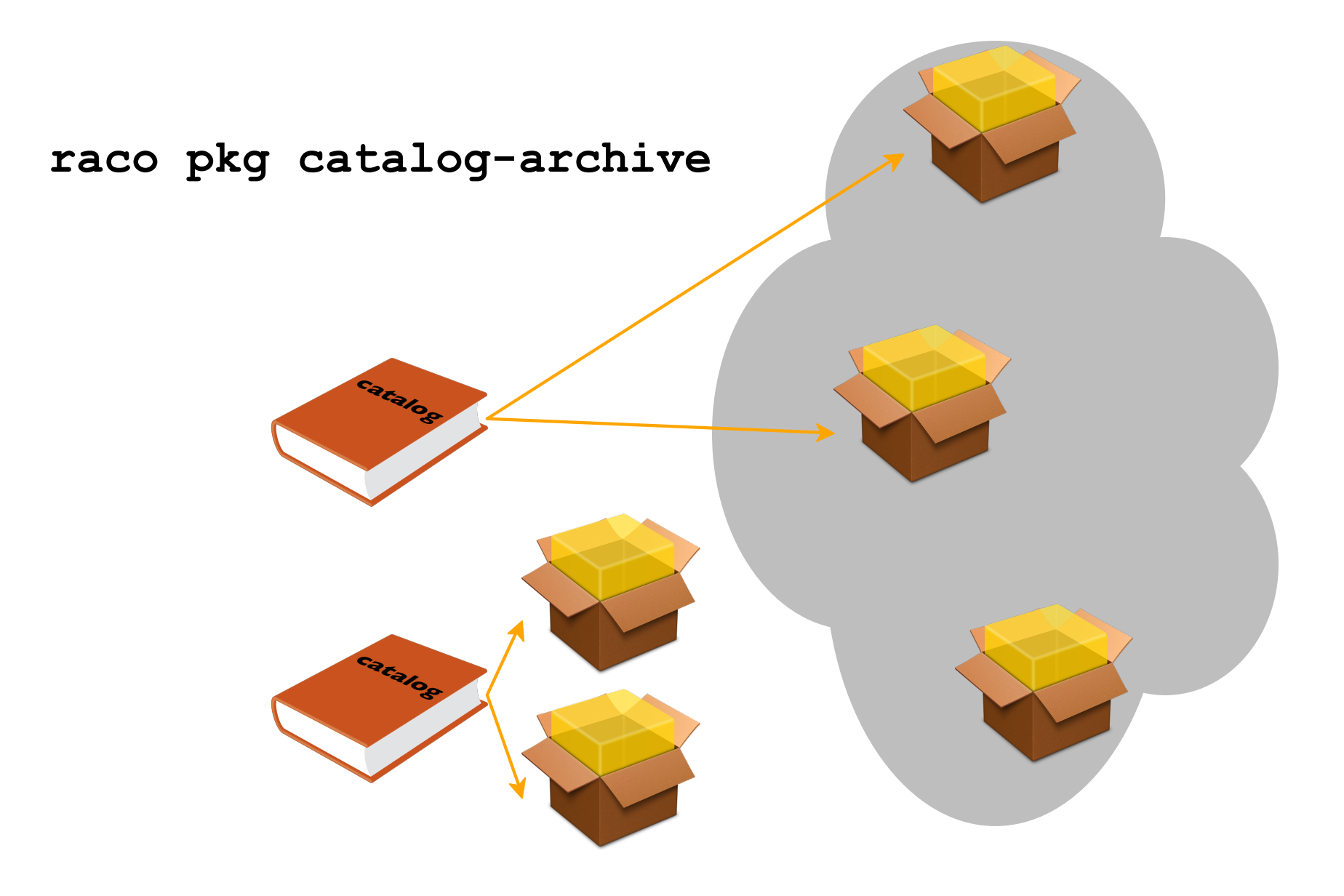

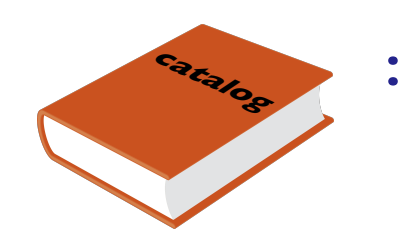

## package-name -> package-source

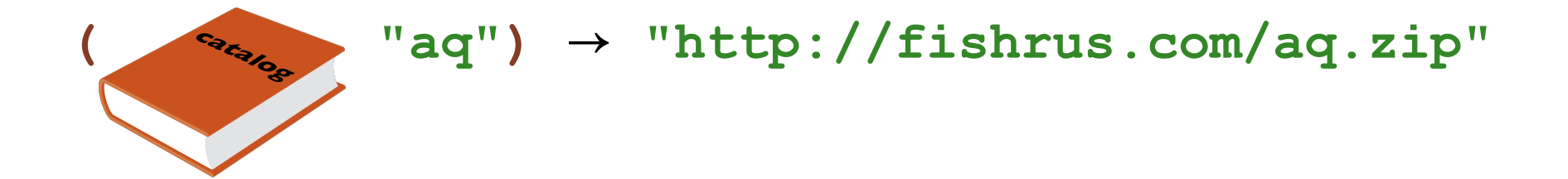

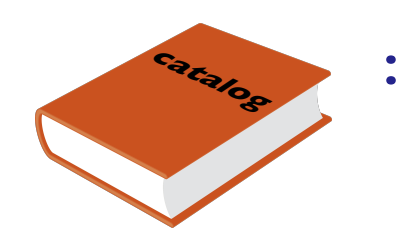

## package-name -> package-source

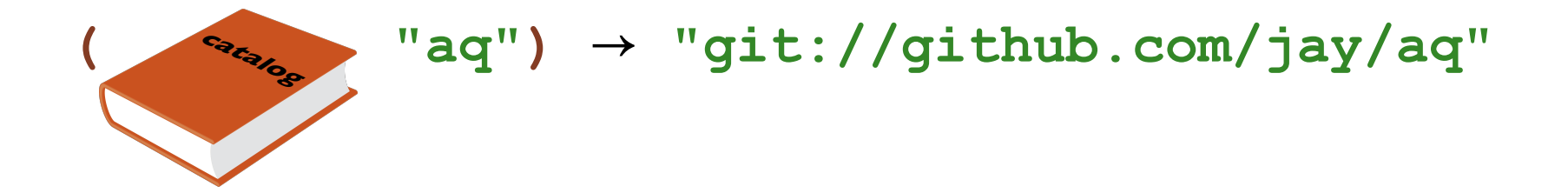

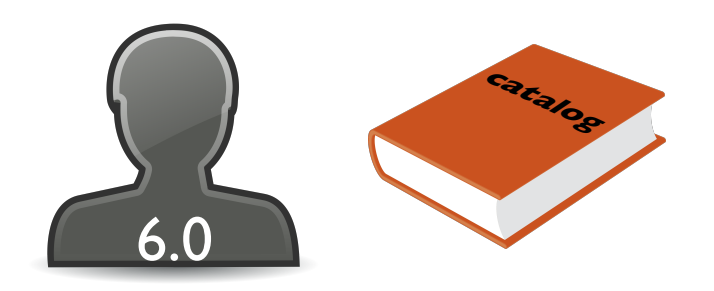

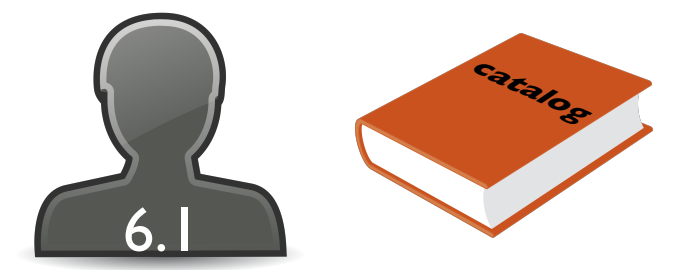

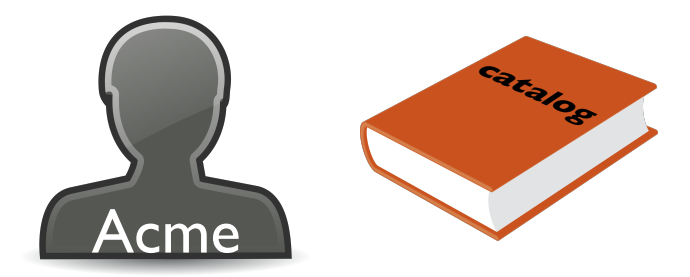

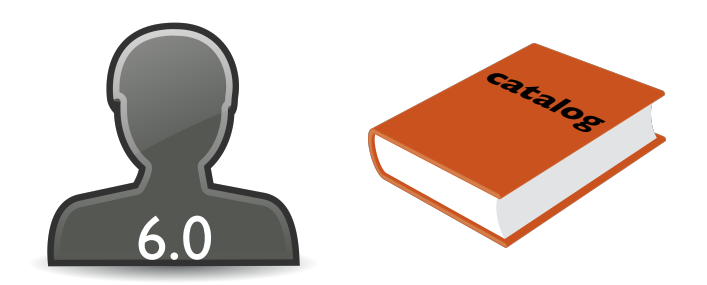

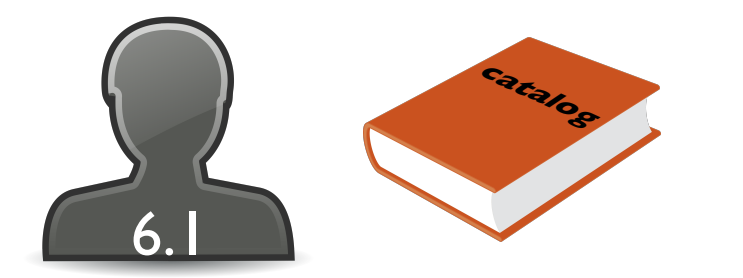

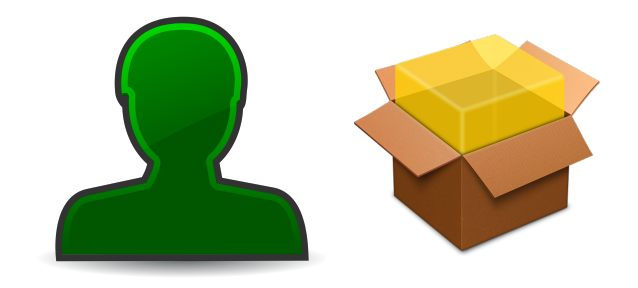

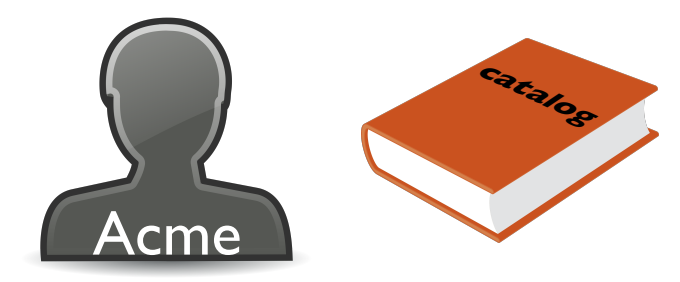

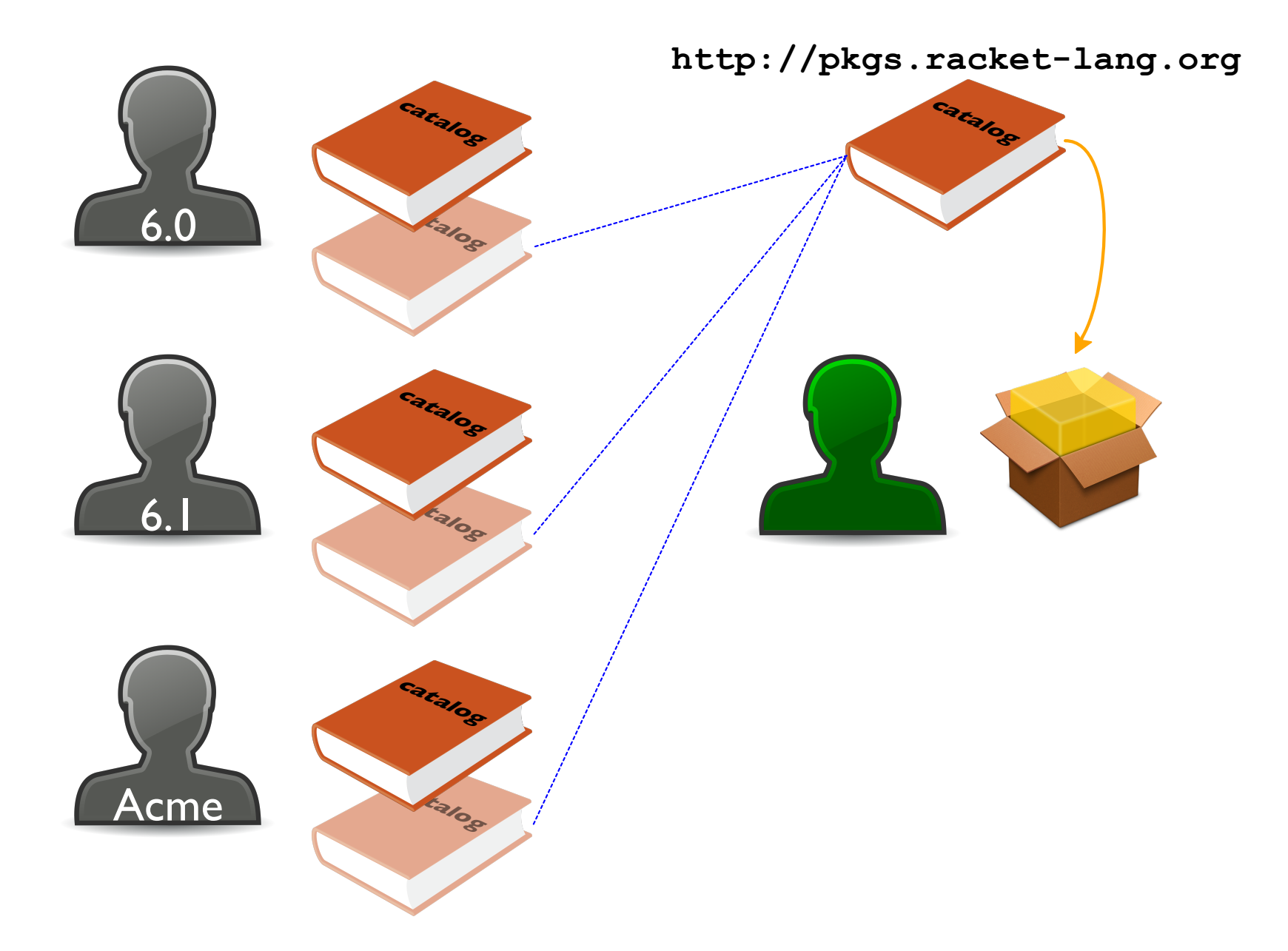

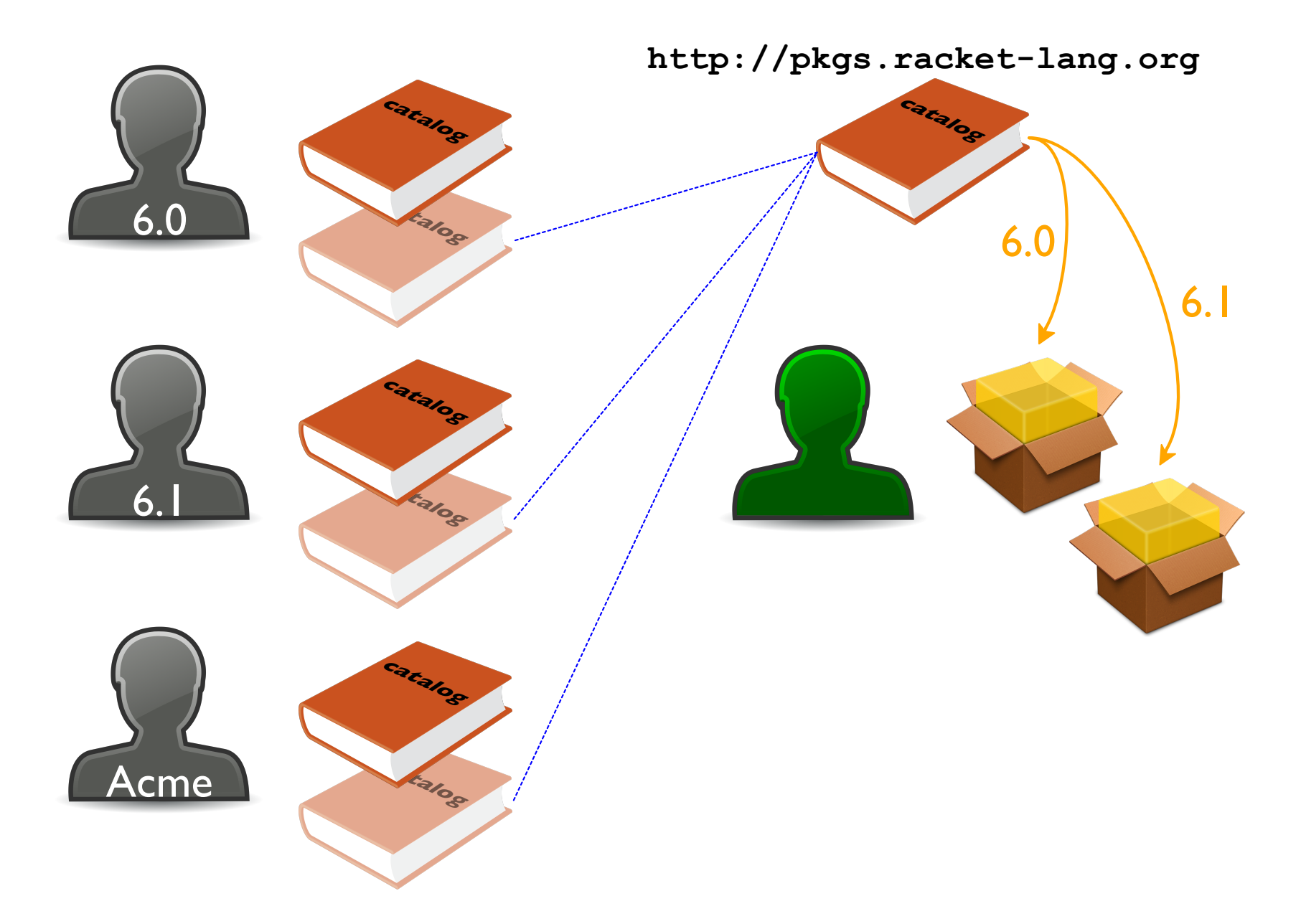

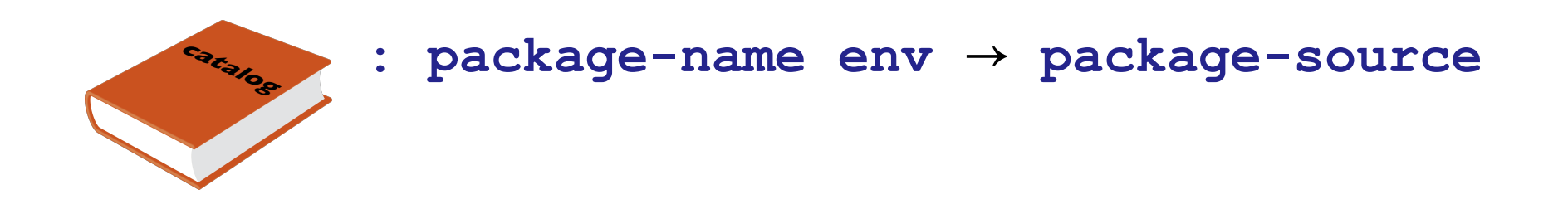

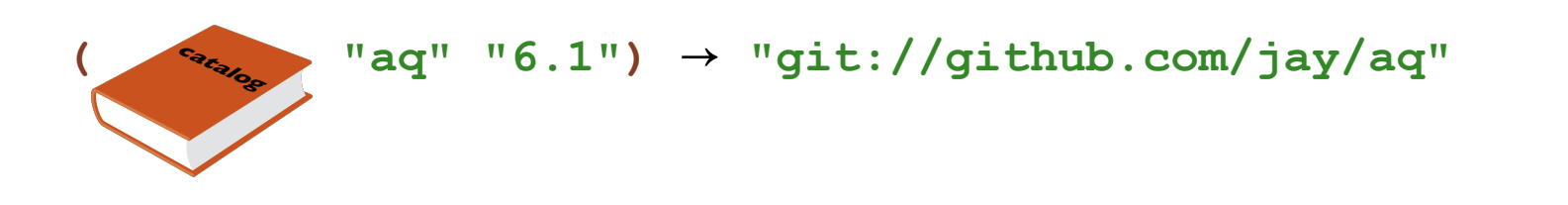

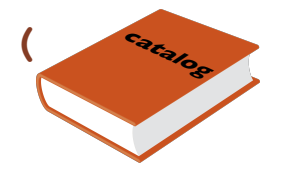

"aq" "6.0")  $\rightarrow$  "git://github.com/jay/aq#f786acd5"